Name: NetID:

Answer all questions in the space provided. Write clearly and legibly, you will not get credit for illegible or incomprehensible answers. Print your name at the top of every page.

This is a closed book exam. However, each student is allowed to bring one page of notes to the exam. Also, you are permitted the use of a "dumb" calculator to perform basic arithmetic.

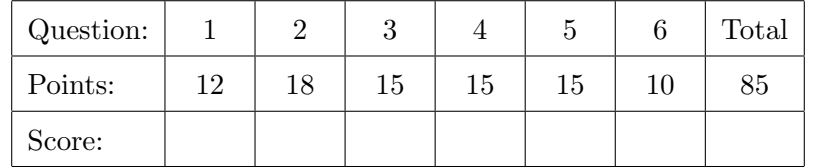

1. Why do the following code snippets not compile? (Explain in one sentence each.)

```
(a) (3)
String greeting = " hello "
```

```
(b) (b) (3)
boolean break = true ;
```

```
(c) (c) (3)
 public static boolean compare (int x, int y) {
   if ( x < y ) {
    System . out . println ( " first is smaller " );
    } else {
      return false ;
    }
 | }
```

```
(d) (d) (1) (3)
  public static void printIfEqual(int x, int y) {
    if (x = y) {
       System . out . println ( " equal values " );
     }
 }
```
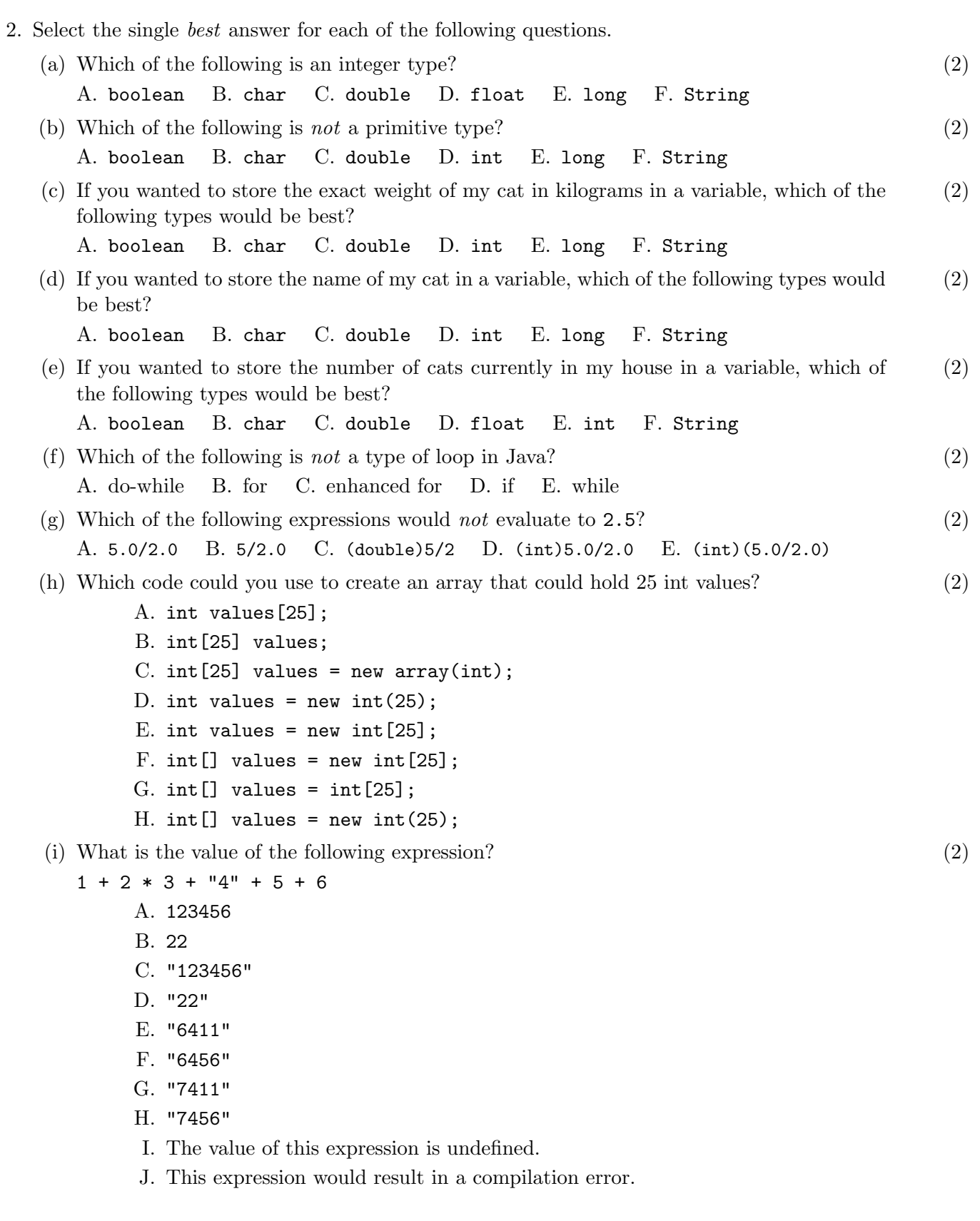

 $\equiv$ 

3. The following Java program compiles and runs. What is its output? (15)

```
public class IfTest {
     public static void main (String [] args) {
          int foo = 8;
          int bar = 16;
         int baz = 9;
          if (foo < 10) {
              System . out . println ( " this " );
              if (bar < baz) {
                    System . out . println ( " code " );
              } else if (foo < bar) {
                    System . out . println ( " is " );
              } else {
                    System . out . println ( " not " );
               }
               System . out . println ( " a " );
         } else if ( bar < 20) {
               System . out . println ( " print " );
               if ( baz % 3 == 0 ) {
                    System . out . println ( " out " );
               }
               System . out . println ( " the " );
         } else {
              System . out . println ( " write " );
              if (foo + bar < baz) {
                    System . out . println ( " my " );
              } else {
                    System . out . println ( " your " );
               }
          }
          if ( foo \% 3 == 1 ) {
               if (foo - bar == baz) {
                    System.out.println("valid");
               }
               System . out . println ( " output " );
         } else if ( baz < 10) {
               if (bar \% 2 != 0) {
                    System . out . println ( " right " );
               } else {
                    System . out . println ( " correct " );
               }
               System . out . println ( " answer " );
         }
     }
}
```
4. The following Java program compiles and runs. What is its output? (15)

```
public class LoopTest {
    public static void main (String [] args) {
        int n = 1;
        while (n < 20) {
            System.out.println ("outer: n = " + n);for (int i = n; i > 1; i /= 3) {
                System.out.println ("inner: i = " + i + ", n = " + n);
            }
            n *= 3;
        }
        System.out.println ("final: n = " + n);}
}
```
5. The following Java program compiles and runs. What is its output? (15)

```
public class ArrayTest {
    public static int foo (int a, int [] vals) {
        int b = vals[a] % 7;
        System.out.println ("foo: " + vals [a] + ", a = " + a + ", b = " + b);
        vals[a] = b;return a + b;
    }
    public static void main (String [] args) {
        int a = 3;
        int b = 1;
        int [] arr = {12 , 24 , 36 , 48 , 60};
        int x = f \circ \circ (a, arr);
        System.out.println ("main1: " + a + ", " + x);
        x = foo(b, arr);System.out.println ("main2: " + b + ", " + x);
        for (int i = 0; i < arr.length; i++) {
            System.out.println ("arr[" + i + "] = " + arr[i]);}
    }
}
```
6. We'll say that a String is xy-balanced if for all the 'x' chars in the string, there exists a 'y' (10) char somewhere later in the string. So "xxy" is balanced, but "xyx" is not. One 'y' can balance multiple 'x's. Write a method that returns true if the given string is xy-balanced, false otherwise.

I have already given you the method header so you know the parameter and return types. The following examples are just to give you a feel for how it works.

 $xyBalandced($  "aaxbby")  $\rightarrow$  true  $xyBalanced($  "aaxbb")  $\rightarrow$  false  $xyBalanded($  "yaaxbb")  $\rightarrow$  false xyBalanced( "xaxxbby") → true  $xyBalandced($  "aabb")  $\rightarrow$  true

public static boolean xyBalanced (String str) {